## Fichier:Robot Tondeuse guid par GPS RTK Schema de principe.png

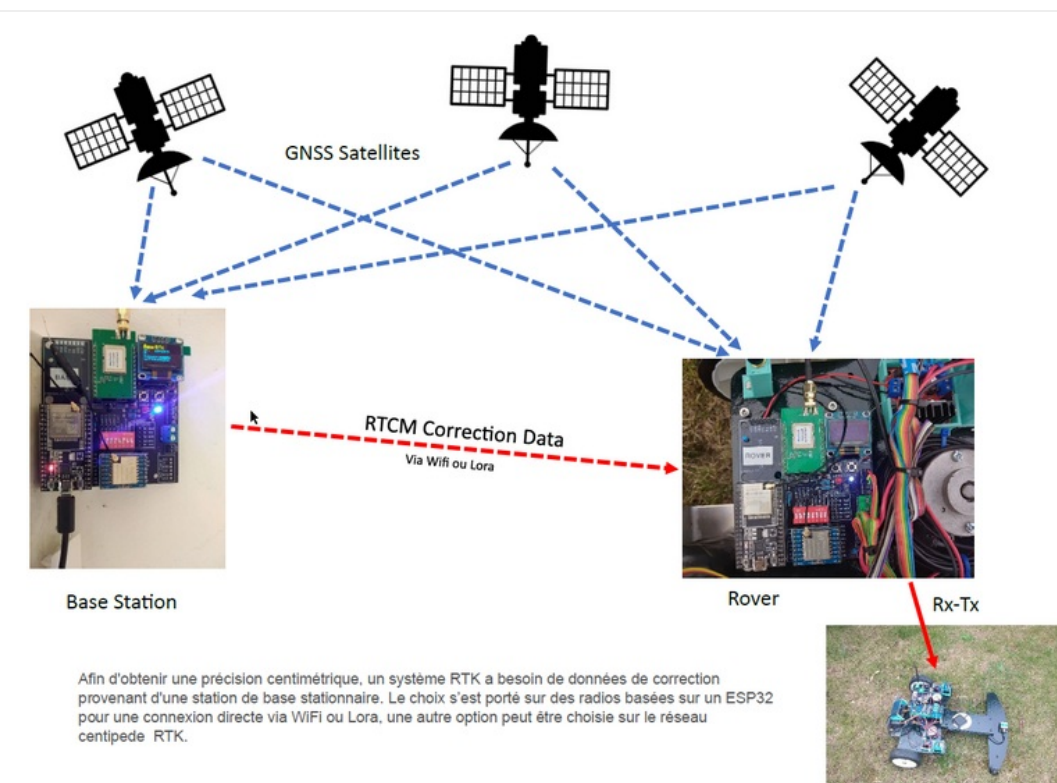

Taille de cet aperçu :800 × 568 [pixels](https://wikifab.org/images/thumb/c/c8/Robot_Tondeuse_guid_par_GPS_RTK_Schema_de_principe.png/800px-Robot_Tondeuse_guid_par_GPS_RTK_Schema_de_principe.png).

Fichier [d'origine](https://wikifab.org/images/c/c8/Robot_Tondeuse_guid_par_GPS_RTK_Schema_de_principe.png) (1 283 × 911 pixels, taille du fichier : 630 Kio, type MIME : image/png) Robot\_Tondeuse\_guid\_\_par\_GPS\_RTK\_Schema\_de\_principe

## Historique du fichier

Cliquer sur une date et heure pour voir le fichier tel qu'il était à ce moment-là.

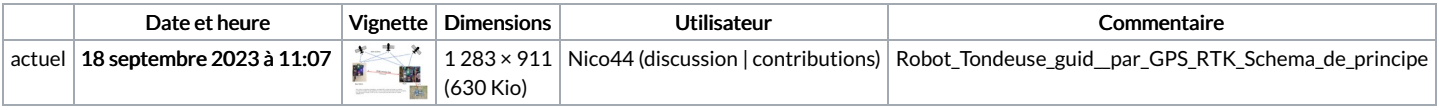

Vous ne pouvez pas remplacer ce fichier.

## Utilisation du fichier

La page suivante utilise ce fichier :

Robot [Tondeuse](https://wikifab.org/wiki/Robot_Tondeuse_guid%25C3%25A9_par_GPS_RTK) guidé par GPS RTK

## Métadonnées

Ce fichier contient des informations supplémentaires, probablement ajoutées par l'appareil photo numérique ou le numériseur utilisé pour le créer. Si le fichier a été modifié depuis son état original, certains détails peuvent ne pas refléter entièrement l'image modifiée.

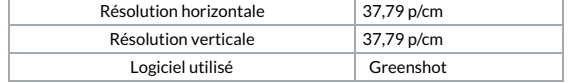